### **Initiation sur ordinateur pour débutants et intermédiaires**

*Apportez votre ordinateur (windows)*

**Comment gérer les documents et les dossiers dans l'ordinateur** à la MJC Rouen Rive Gauche jeudi 2 novembre, 14h-16h

## **Initiation à la bureautique pour débutants et intermédiaires**

*Apportez votre ordinateur (windows)*

**Apprendre à utiliser sur son ordinateur un logiciel de traitement de texte de type Word** à la MJC Rouen Rive Gauche jeudi 23 novembre, 14h-16h

### **Réunions d'informations collectives**

*Temps d'informations et d'échanges autour d'un thème*

*Ne pas apporter de matériel, mais de quoi noter*

- **Comment utiliser FranceConnect ?** à la Maison des Aînés vendredi 3 novembre, 14h-16h
- **Comment se protéger sur internet ?** à la MJC Rouen Rive Gauche jeudi 9 novembre, 14h-16h
- **Comment choisir son ordinateur ?** au Centre socioculturel Simone Veil vendredi 17 novembre, 10h-12h

**Lieux et adresses où se dérouleront les ateliers Seniors connectés**

**Centre socioculturel Simone Veil 74 rue Jules Adeline, 76100 Rouen 02 76 08 89 34** Métro : arrêt Honoré de Balzac F7 : arrêt Centre Social

**MJC Grieu 3 rue de Genève, 76000 Rouen 02 35 71 94 76** TEOR 2 et 3 : arrêt Deux rivières Bus 22 : arrêt Hallettes

### **MJC Rouen Rive Gauche**

**Place de Hanovre, 76100 Rouen 02 32 81 53 60** Métro : arrêt Saint Sever F1 et F9 : arrêt Place Saint Sever

**Maison des Aînés 24 rue des Arsins, 76000 Rouen 02 32 08 60 80** F1, Bus 11, 15, 22 : arrêt Hôtel de Ville F2, F7 et Bus 20 : arrêt Beaux Arts

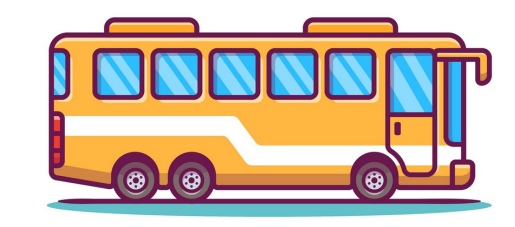

Designed by catalyststuff / Freepik.con

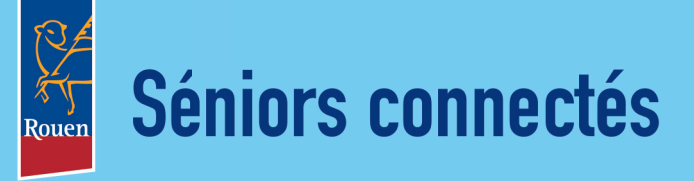

# Ateliers numériques

sur ordinateur, sur tablette ou sur smartphone dans différents lieux de Rouen

Gratuit **Ouvert à tous** les retraités du grand débutant à l'initié.

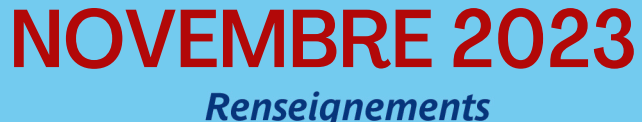

et inscriptions *par téléphone au 07 44 71 10 24*

**林台·门前经易方** 

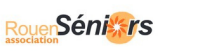

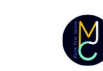

## **Présentation Seniors connectés**

**Ateliers animés par un professionnel de l'informatique pour expliquer, conseiller et initier aux outils numériques tels que le téléphone mobile appelé "smartphone", la tablette numérique et l'ordinateur**

**Ateliers en groupes de 4 à 8 personnes pour tous les niveaux :**

**grand débutant :** vous n'avez jamais utilisé d'ordinateur/smartphone

**débutant :** vous n'avez presque jamais utilisé un ordinateur ou un smartphone

**intermédiaire :** vous savez utiliser les fonctionnalités de base mais aimeriez découvrir de nouveaux usages

**Inscription obligatoire par téléphone pour chacun des ateliers UNIQUEMENT à ce numéro : 07 44 71 10 24 du lundi au vendredi de 10h30 à 12h30**

**(ATTENTION : aucun appel, ni aucune inscription ne seront traités en dehors de ces jours et horaires : nous ne pourrons pas vous rappeler)**

*merci de nous prévenir en cas d'indisponibilité*

**Initiation sur smartphones et/ou tablettes pour débutants et intermédiaires**

*Apportez votre tablette et/ou smartphone*

- **Réglages de base smartphone et tablette** à la Maison des Aînés vendredi 10 novembre, 14h-16h
- **Réglages de base smartphone et tablette** à la MJC Grieu vendredi 24 novembre, 10h-12h
- **Comment faire de la place sur son smartphone ou sa tablette** à la Maison des Aînés vendredi 24 novembre, 14h-16h

### **Communiquer via le numérique pour débutants et intermédiaires**

### *Apportez votre matériel*

- **Envoyer des messages, appels, vidéos avec l'application WhatsApp et ses nouvelles fonctions** Atelier sur tablette et smartphone au Centre socioculturel Simone Veil vendredi 3 novembre, 10h-12h
- **Gérer sa boîte mails et organiser ses dossiers**

Atelier sur smartphone et ordinateur à la MJC Rouen Rive Gauche jeudi 30 novembre, 14h-16h

**Le numérique dans la vie quotidienne pour débutants et intermédiaires**

#### *Apportez votre matériel*

- **Comment lire un code barre, un QR code avec son smartphone/sa tablette** à la MJC Grieu Atelier sur tablette et smartphone vendredi 10 novembre, 10h-12h
- **Comment scanner/photocopier un**  $\bullet$ **document avec son smartphone/sa tablette** Atelier sur tablette et smartphone à la MJC Rouen Rive Gauche jeudi 16 novembre, 14h-16h
- **Comment scanner/photocopier un document avec son smartphone/sa tablette** Atelier sur tablette et smartphone à la Maison des Aînés vendredi 17 novembre, 14h-16h

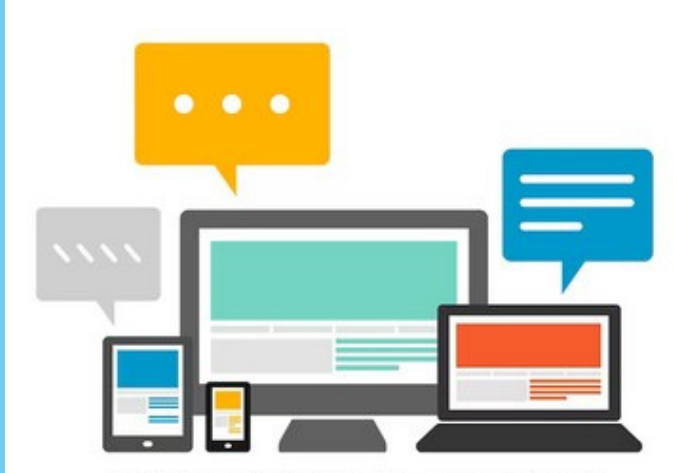

Designed by rawpixel.com / Freepik.com